## $VF|1111$  PDF

https://www.100test.com/kao\_ti2020/137/2021\_2022\_\_E9\_AB\_98\_  $E6_A0_A1_E7_AD_89_E8_c97_137073.htm 1~6$  $\text{CBF}$   $\text{C(8)}$   $\text{C(12)}$   $\text{C(6)}$  $C(16)$  .DBF  $C(8)$   $C(10)$  $C(8)$ ,  $C(2)$ ,  $DBF$ ,  $C(10)$  $C(8.2)$ ,  $N(8.2)$ ,  $N(8.2)$ ,  $N(8.2)$ ,  $N(8.2)$ , 1.  $(A.SELECT$  ( ) AS FROM B.SELECT - )AS FROM WHERE  $=$  . C.SELECT ( ) AS FROM WHERE  $=$   $\qquad \qquad$  D.SELECT  $($ ) AS FROM JOIN WHERE  $=$  . 2. 1962 10 27  $(A.A.ELECT* FROM$  WHERE  $^{\wedge}1962$ -10-27 B.SELECT\* FROM WHERE  $=1962 - 10-27C.$ SELECT\* FROM WHERE  $1962-10-27$  D.SELECT\* FROM WHERE  $=$  ( 1962-10-27 ) 3.

 $( ) A. SELECT$   $MIN( ) FROM$   $\ \,$   $\ \,$  JOIN ON . = . GROUP BY B.SELECT MAX( )FROM JOIN ON = . GROUP BY C.SELECT

MIN( )FROM JOIN WHERE . = . GROUP BY D.SELECT MAX(  $)$ FROM JOIN WHERE  $. =$ . GROUP BY 4 10 (10)  $\hspace{1.6cm} ($ ()A.SELECT COUNT( )AS FROM WHERE . = .  $GROUP$  BY HAVING COUNT(\*) >=10 ORDER BY COUNT( ) ASCB.SELECT COUNT( ) AS  $FROM$  WHERE  $\cdot$  =  $\cdot$  $GROUP$  BY HAVING COUNT(\*) >=10 ORDER BY COUNT( ) DESCC.SELECT COUNT( ) AS FROM WHERE  $\begin{array}{lll} \cdot & = & \cdot & \cdot & \text{GROUP BY} & \text{HAVING} \end{array}$  $COUNT(*)>=10$  ORDER BY ASCD.SELECT COUNT( ) AS FROM WHERE  $\begin{array}{lll} \begin{array}{ccccccc} . & & = & . & . & . & \text{GROUP BY} & & & \text{HAVING} \end{array} \end{array}$  $COUNT(*)>=10$  ORDER BY DESC 5.  $35$   $(35)$   $($  $(A.$ SELECT  $\begin{tabular}{ll} \bf{YEAR(DATE())-YEAR(} & \hspace*{2.5cm} & \hspace*{2.5cm} &$  $WHERE$   $>$  35B.SELECT YEAR(DATE())-YEAR( ) FROM WHERE YEAR(  $\qquad$  )> 35C.SELECT YEAR(DATE())-YEAR( ) FROM WHERE YEAR(DATE())-YEAR( )>35D.SELECT

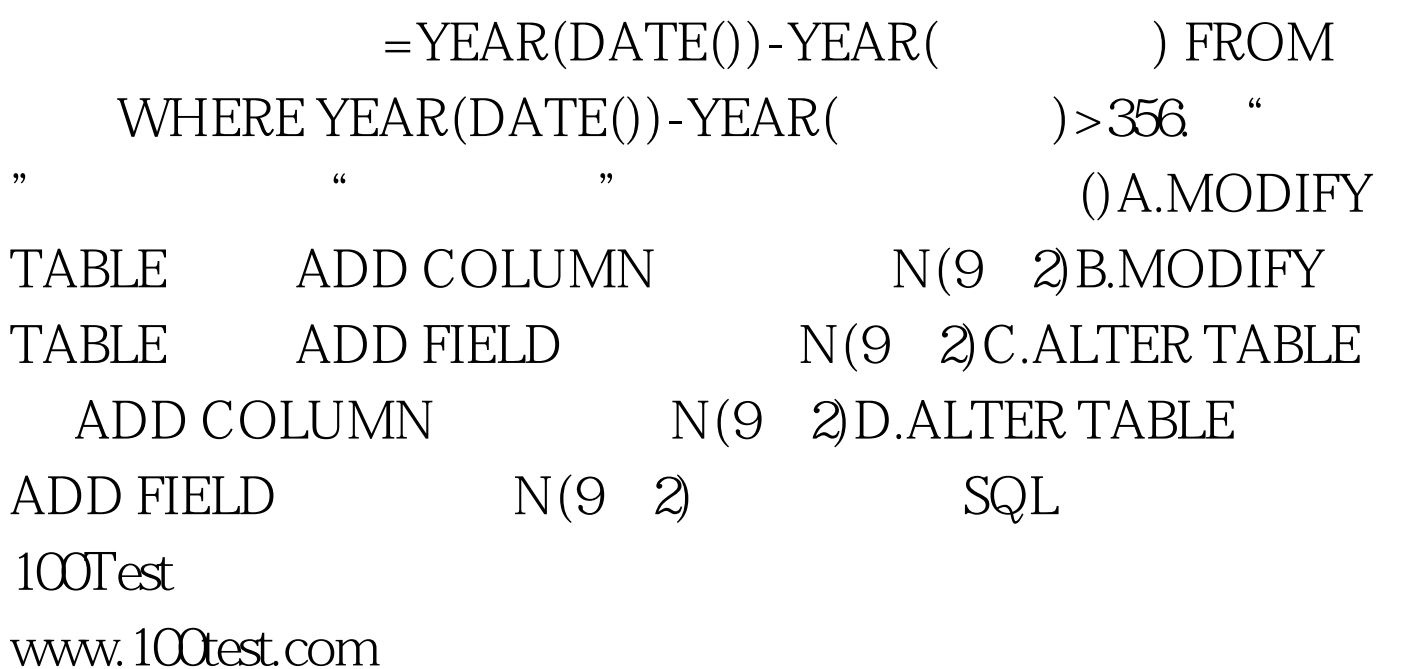